<span id="page-0-0"></span>**Ncomputing X550 Driver //TOP\\ Download For Windows 7 64 21**

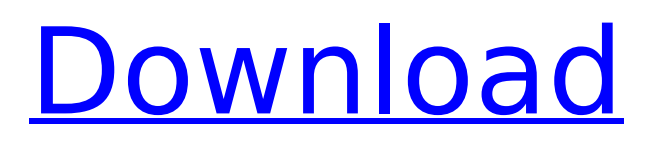

## Ncomputing P0400 Driver Download Windows 10 Cheap drivers ncomputing x550 driver for windows xp free download How to Download and Install Linux Drivers on HP Sprocket?.. Windows XP SP3 VMS SP10U Hyperion SP3 VMS. Realtek RTL8168B PCI (ASUS P4P800), installed driver v8.13.0.4 with error "stop code". Ncomputing Corporation for the X355 and X550 products.Does your car just not feel right anymore? Stopping and starting it that often? The battery is flat? Missing that telltale clicking sound? Your car feels sluggish? We have more than 99% of the issues under the hood fixed. To receive a quote give us a call today at 616-936-2323 or fill out the form on the right. Get your vehicle checked out by the best mechanics in Columbus OH! For over 30 years, we've been serving Columbus, Ohio. We have the best mechanics around. We can do it all. We're in the business to help people! We don't ever have a 100% guarantee. 100% of the time, we get it right. But, we're willing to be your guinea pig. That's good enough for us.Q: Is there a way to get the current host of iphone app I have to download a file from a link every day. I have to do the same in case the device's host changes. I looked around and found that

downloadFileWithDestinationURL doesn't work in

background (with it's delegate method) unless I use

UIApplication.shared.sharedApplication().start... But I need to test if the host of my app changes, and then download the file again. I would like to know whether it's possible to test for a change of host and download the file again, or if there's a other solution that doesn't require using start in background. A: You can use Reachability for that purpose. There is a nice tutorial here: Update Now the Reachability class has a simple property for this purpose. If you want to test if the current url is the same as the last time it was downloaded, all you have to do is: if(![self.reachabilityCurrent

## **Ncomputing X550 Driver Download For Windows 7 64 21**

Windows 10 Only? As far as I can see from the documentation, all the vSphere 5 VMs must be running Windows 8 or 8.1 (2012r2) or later, while Windows Server 2012 R2 has the ESXi vSphere API version 5.0.0 and is supported on Windows Server 2016. How can I actually do this? A: If you have an environment with a mix of ESXi and ESXi with different versions of vCenter, you can set up the vCenter Server Appliance in the ESXi 6.5 U2d with a vCenter Server 6.0/6.1 client installed as

described here. Then, add a vCenter Server with any version of the vCenter client (see VMware KB2292486). You can add more vCenter Servers as long as each has the exact same vCenter client and the same vSphere API version. The vCenter Server must be added to and attached to an ESXi host. With this architecture you can have multiple

vCenter Servers with multiple client versions deployed in the same environment. You will have to manually configure the vCenter Servers in your vSphere client. Q: Should I create a Test Plan and use Scripts to create tests I am working in an environment where the most part of testing is automated but there is no requirement to write any test scripts. And I wanted to know if I should start making a Test plan and use Scripts to write tests, or am I over-thinking this concept? Or are there any other good practices that I can

consider? A: As @Kolleres pointed out there are often reasons why no test scripts are required and the whole purpose of the test script is to "code" the test in the same way you would write a manual test. Having said that if you need or want to write test scripts then you can start to think about what you want the test script to do. I would look at the manual test that have been written and understand what it is trying to achieve. You

may be able to leverage this to help you define what the script should do. In the script you would probably have something like: - Given... - When... - Then... I would go to these parts and try to break them down into smaller chunks that are simpler to understand. Take time to understand 6d1f23a050

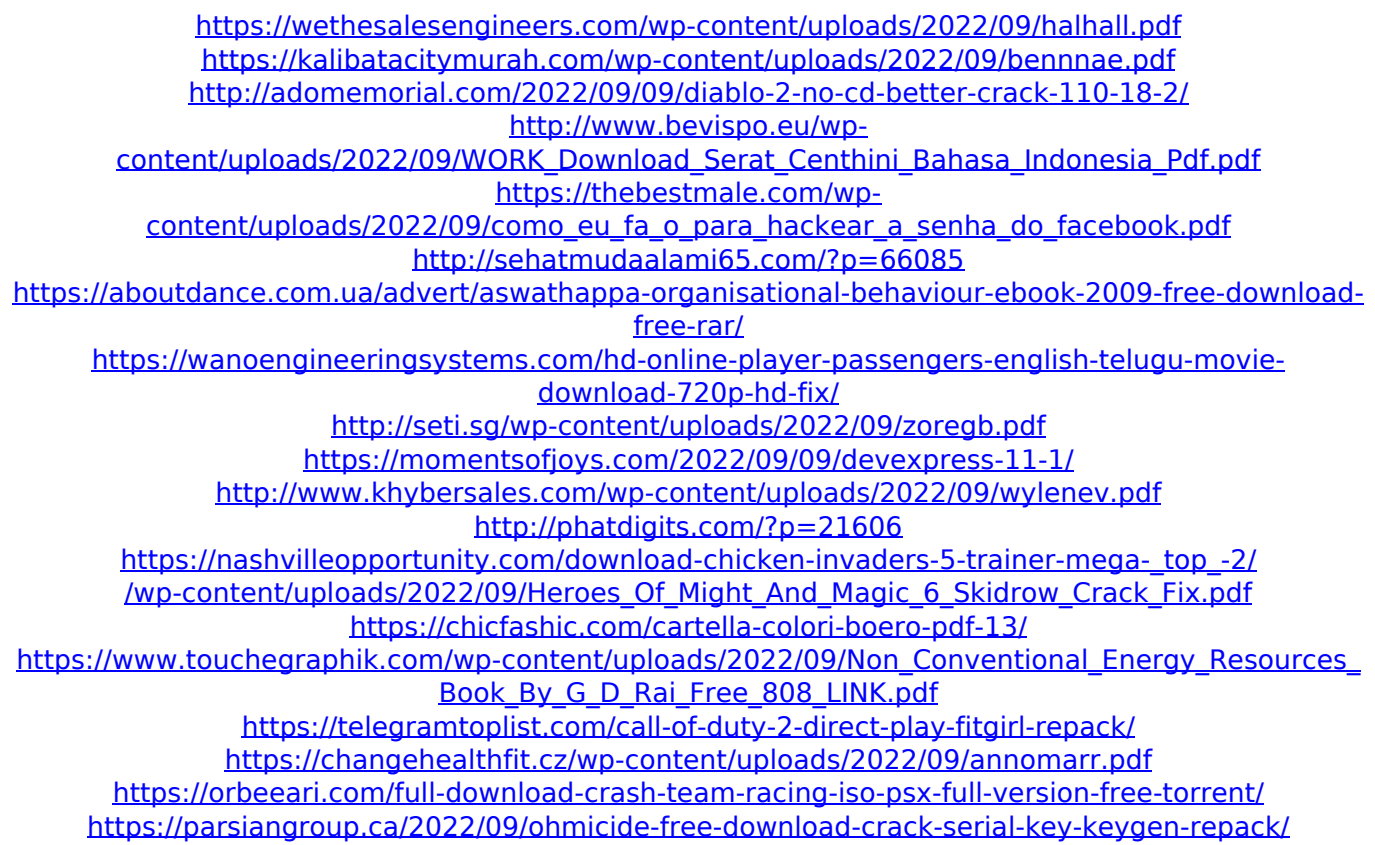